Pensieve header: A crossing ... continues FlyingPogs at pensieve://2015-06/.

In[ ]:= **SetDirectory["C:\\drorbn\\AcademicPensieve\\Talks\\DaNang-1905"]**

```
Out[ P = C:\drorbn\AcademicPensieve\Talks\DaNang-1905
```

```
In[ ]:= Pog::usage =
   "Pog[R,r,h,v,m] represents a standard + crossing pog of radius R, height 2h,
     translation v, rotation matrix m, and tube radius r.";
Pog[R_, r_, h_, v_, m_] := GeometricTransformation[
   {
    Green, Opacity[0.3], Cylinder[{{0, 0, -h}, {0, 0, h}}, R],
    Opacity[1], CapForm[None], {
     Red, Tube[BSplineCurve[{{1, 0, 0}, {0, 0, -h}, {-1, 0, 0}}], r],
     Blue, Tube[BSplineCurve[{{0, 1, 0}, {0, 0, h}, {0, -1, 0}}], r]
    }
   },
   AffineTransform@{v, m}
 ]
```
## **? Pog**

Pog[R,r,h,v,m] represents a standard + crossing pog of radius R, height 2h, translation v, rotation matrix m, and tube radius r.

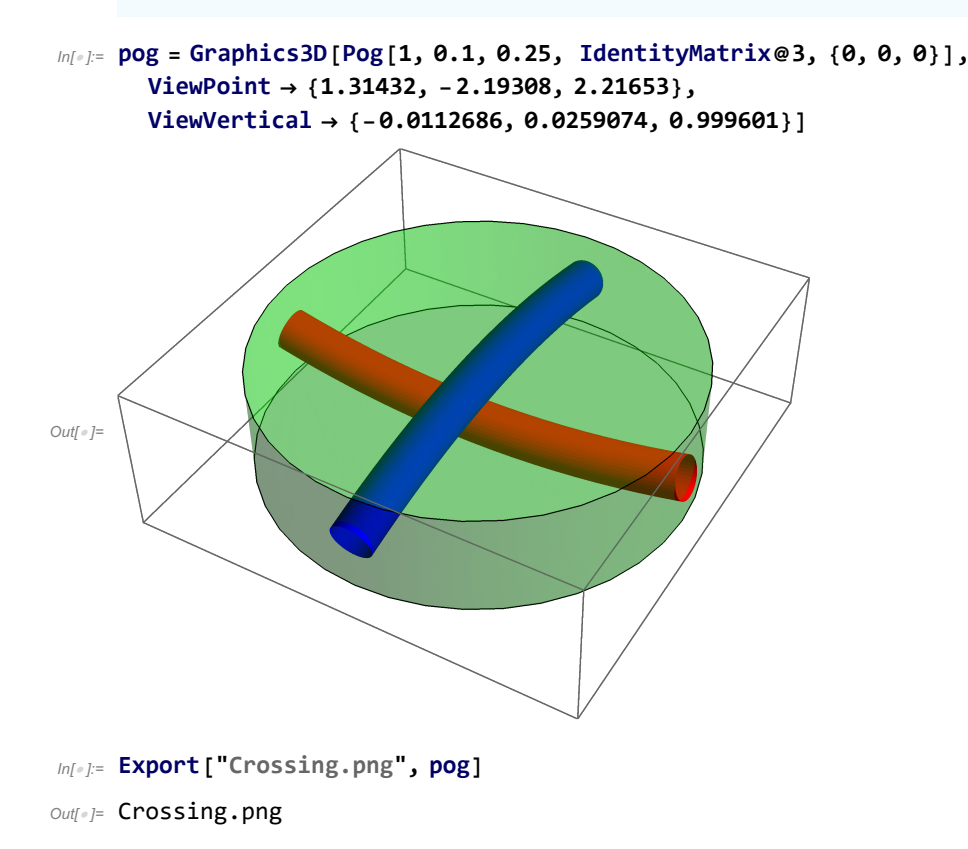